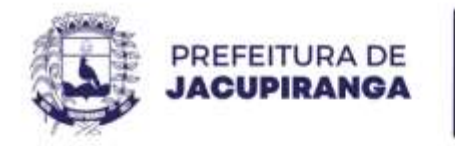

### **PORTARIA N.º 15.052, DE 07 DE MARÇO DE 2.024.**

**DESIGNA GESTOR E FISCAL DAS ATAS N° 011-057/2024, 011-058/2024, 011-059/2024 E 011-060/2024.** 

**ROBERTO CARLOS GARCIA,** Prefeito do Município de Jacupiranga, Estado de São Paulo, usando das atribuições legais que lhe são conferidas por Lei,

### **R E S O L V E**

**Art. 1º DESIGNAR** o Gestor e Fiscal do Gestor e Fiscal das Atas N° 011-057/2024, 011-058/2024, 011-059/2024 E 011-060/2024, referente ao Pregão Eletrônico n.º 077/2023, Processo n.º 376/2023, que trata da **AQUISIÇÃO DE MÓVEIS PARA ESCRITÓRIO, VISANDO ATENDER AS NECESSIDADES DE DIVERSAS SECRETARIAS DA PREFEITURA DE JACUPIRANGA-SP**, sendo:

**ATA DE REGISTRO DE PREÇO Nº 011-57/2024**

FORNECEDOR: **UNIMOVEIS INDUSTRIA E COMERCIO DE MOVEIS LTDA**

**ATA DE REGISTRO DE PREÇO Nº 011-058/2024**

FORNECEDOR: **FER MOBILIARIOS E EQUIPAMENTOS CORPORATIVOS LTDA**

**ATA DE REGISTRO DE PREÇO Nº 011-059/2024**

FORNECEDOR: **MERAKI MOVEIS COMERCIO E SERVIÇOS EM LICITAÇÃO EIRELI**

**ATA DE REGISTRO DE PREÇO Nº 011-060/2024**

FORNECEDOR: **DIOGO DIAS F. INFORMATICA LTDA**

VIGÊNCIA: **12 (DOZE) MESES**

**GESTOR DA ATA: CHRISTIANE PAULA DOS SANTOS REIS**

**FISCAL DA ATA: JONATAN ALVES DA CRUZ BARRETO**

**Art. 2º -** Esta Portaria entrará em vigor na data de sua publicação.

Prefeitura Municipal de Jacupiranga, 07 de março de 2.024.

## **ROBERTO CARLOS GARCIA**

*Prefeito Municipal*

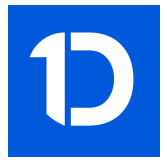

# VERIFICAÇÃO DAS ASSINATURAS

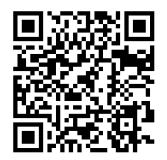

# Código para verificação: 689E-998E-915A-AA5E

Este documento foi assinado digitalmente pelos seguintes signatários nas datas indicadas:

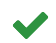

ROBERTO CARLOS GARCIA (CPF 060.XXX.XXX-95) em 07/03/2024 10:37:31 (GMT-03:00) Papel: Assinante Emitido por: Sub-Autoridade Certificadora 1Doc (Assinatura 1Doc)

Para verificar a validade das assinaturas, acesse a Central de Verificação por meio do link:

https://jacupiranga.1doc.com.br/verificacao/689E-998E-915A-AA5E